## Configuration Storage Locations

- The IOS operating system image is stored in Flash. D
- The Startup Configuration is stored in NVRAM. D
- The Running Configuration is stored in RAM. (Loaded into RAM from O the Startup Config when the device boots up.)

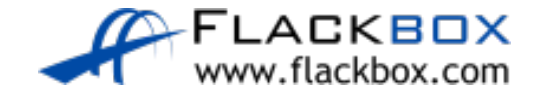

## Saving the Configuration

- **O** Commands take effect immediately but are not persistent across a reboot.
- Enter 'copy running-config startup-config' to make the configuration persistent.
- Enter 'wr erase' or 'erase startup-config' and then 'reload' to delete the starting configuration and factory reset the device.

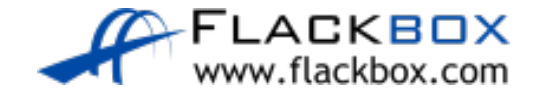